**Explorer.Exe Restart Portable**

## [Download](https://urllie.com/2l8hsh)

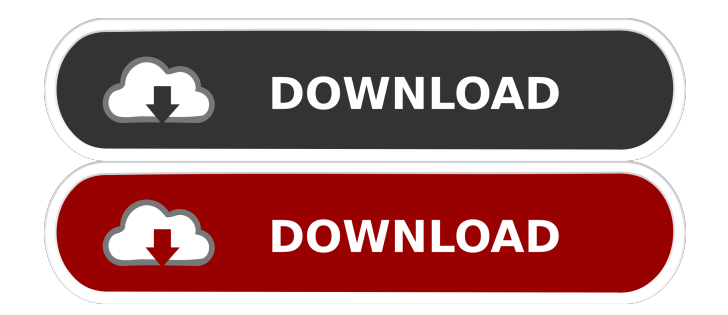

1a5e364181